## **NetVanta ADSL Network Interface Module (ADSL Over POTS) P/N 1200869L1**

**Start Guide** WAN-ADSL DBU

**®**

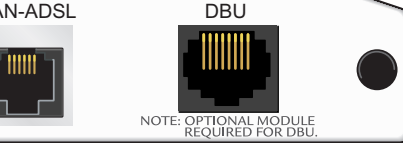

## **SPECIFICATIONS**

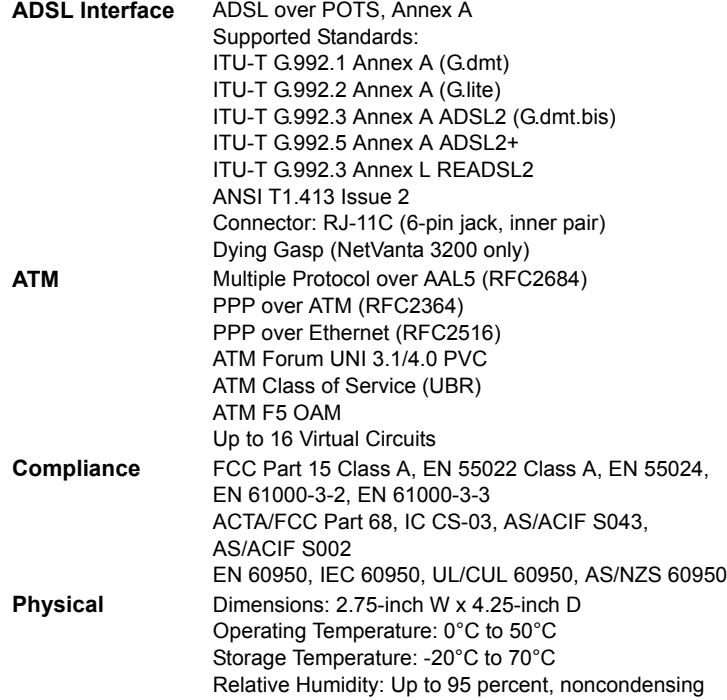

### **INSTALLATION INSTRUCTIONS**

- 1. Remove power from the base unit.
- 2. Slide the option module into the option slot until the module is firmly seated against the chassis.
- 3. Secure the pins at both edges of the module.
- 4. Connect the cables to the associated device(s).
- 5. Complete installation of the base unit.
- 6. Restore power to the base unit.

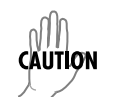

*NetVanta modules should be installed only in NetVanta Series products.*

## **WAN-ADSL (RJ-11C) PINOUTS**

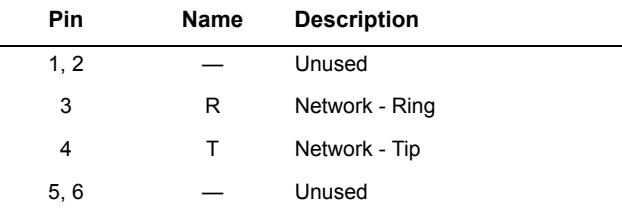

*An optional Dial Backup Interface Module (DIM) is required for dial backup applications.*

no i

*For a description of the DBU pinouts, refer to the Quick Start Guide included with your DIM shipment.*

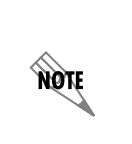

*Important: For additional details on product features, specifications, installation, and safety, refer to the appropriate Hardware Installation Guide on the ADTRAN OS System Documentation CD shipped with the base unit and available online at www.adtran.com.*

# **NetVanta ADSL Network Interface Module (ADSL Over POTS) P/N 1200869L1**

## **ADSL NIM COMMANDS**

**®**

**Quick Start Guide**

#### **retrain**

Forces the modem to retrain.

**snr-margin [showtime monitor l training monitor]** *<margin>*

Enables monitoring and sets the minimum signal-to-noise (SNR) ratio during training and showtime. Use the **no** form of this command to disable monitoring.

- **showtime monitor** Enables margin monitoring to retrain the ADSL interface if the specified minimum margin is violated during showtime.
- **training monitor** Enables margin monitoring to retrain the ADSL interface if the specified minimum margin is violated during training.
- *<margin>* Sets the minimum SNR margin in dB. Range is 1 to 15.

#### **training-mode [G.DMT | G.LITE | Multi-Mode | T1.413 | ADSL | ADSL2+ | READSL2]**

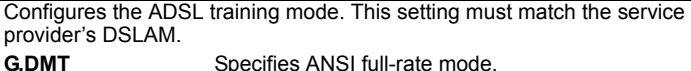

- **G.LITE** Specifies ANSI splitterless mode.
- **Multi-Mode** Specifies auto detect mode.
- **T1.413** Specifies ANSI T1.413 mode.
- 
- **ADSL** Specifies ITU G.992.3 Annex A mode (G.dmt.bis).
- **ADSL2+** Specifies ITU G.992.5 ADSL2+ mode.
- **READSL2** Specifies ITU G.992.3 Annex L mode.

## **ATM COMMANDS**

#### **snmp trap link-status**

Controls the Simple Network Management Protocol (SNMP) variable *ifLinkUpDownTrapEnable* (RFC2863) to enable (or disable) the interface to send SNMP traps when there is an interface status change. Use the **no**  form of this command to disable this trap.

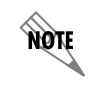

*See the AOS Command Reference Guide on the ADTRAN OS System Documentation CD for a complete list of ATM commands.*

## **ATM SUB-INTERFACE COMMANDS**

#### **access-policy** *<policyname>*

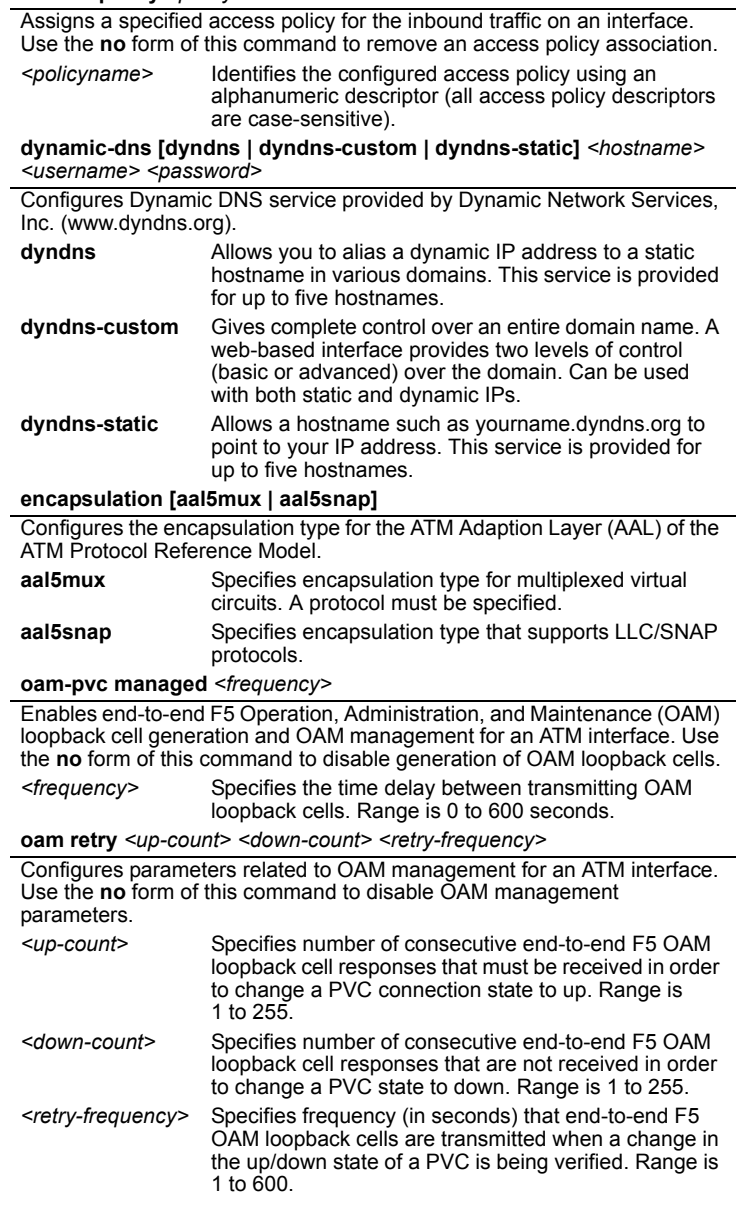